Муниципальное автономное общеобразовательное учреждение «Лицей № 5» Камышловского городского округа

 $\mathbf{U}$ 

## План мероприятий по профилактике терроризма в МАОУ «Лицей № 5» Камышловского городского округа на 2022 год

**УТВЕРЖДАЮ** 

УТВЕРЖДАЮ 2007 - 2022 PS

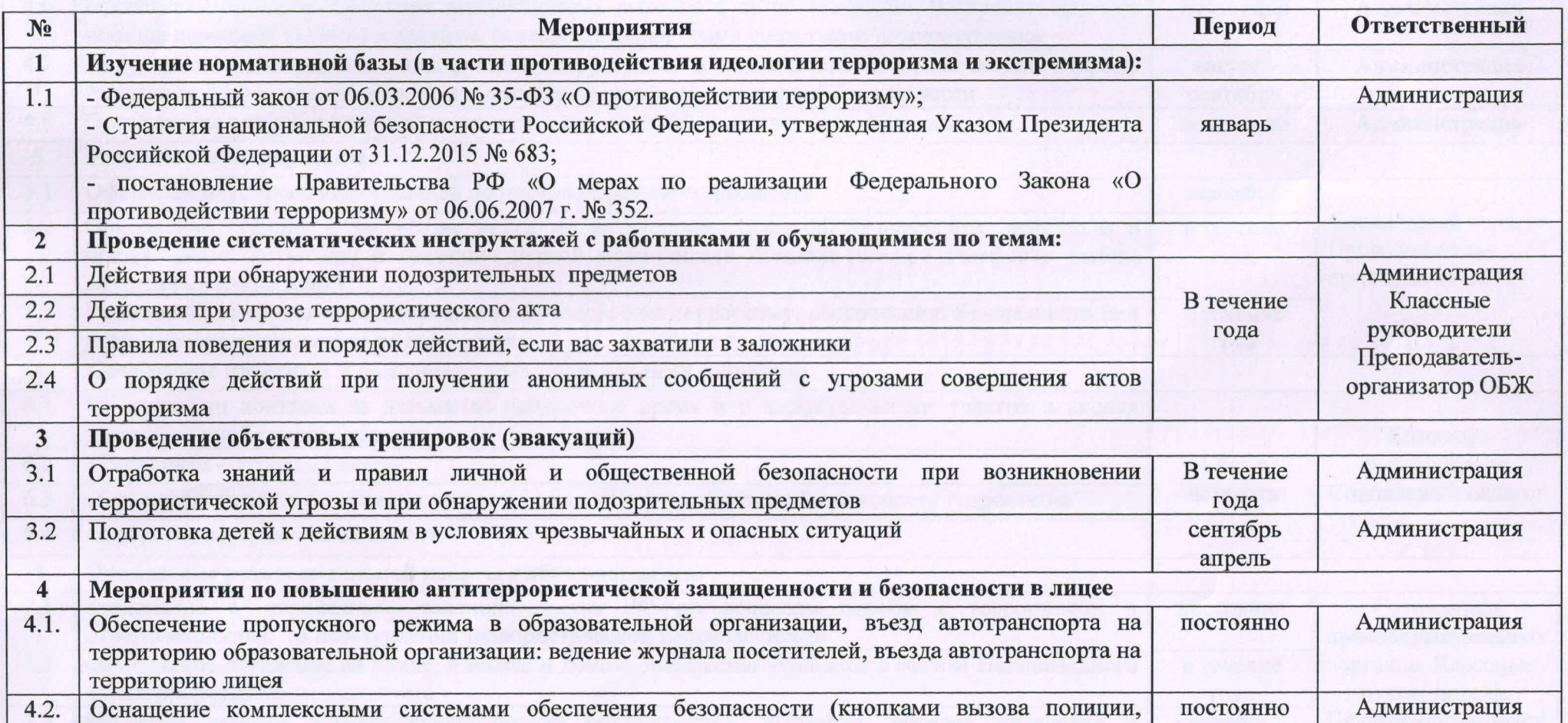

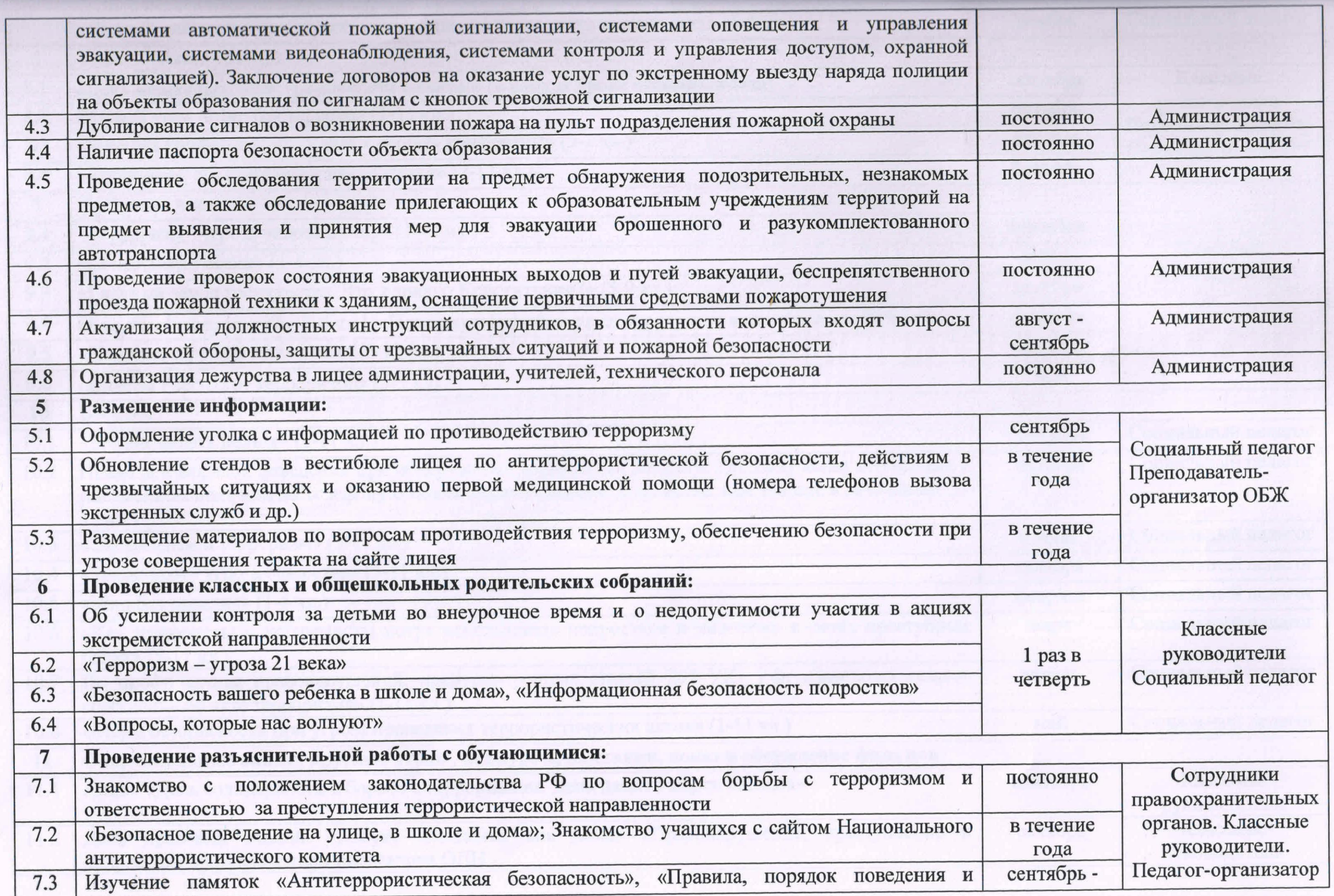

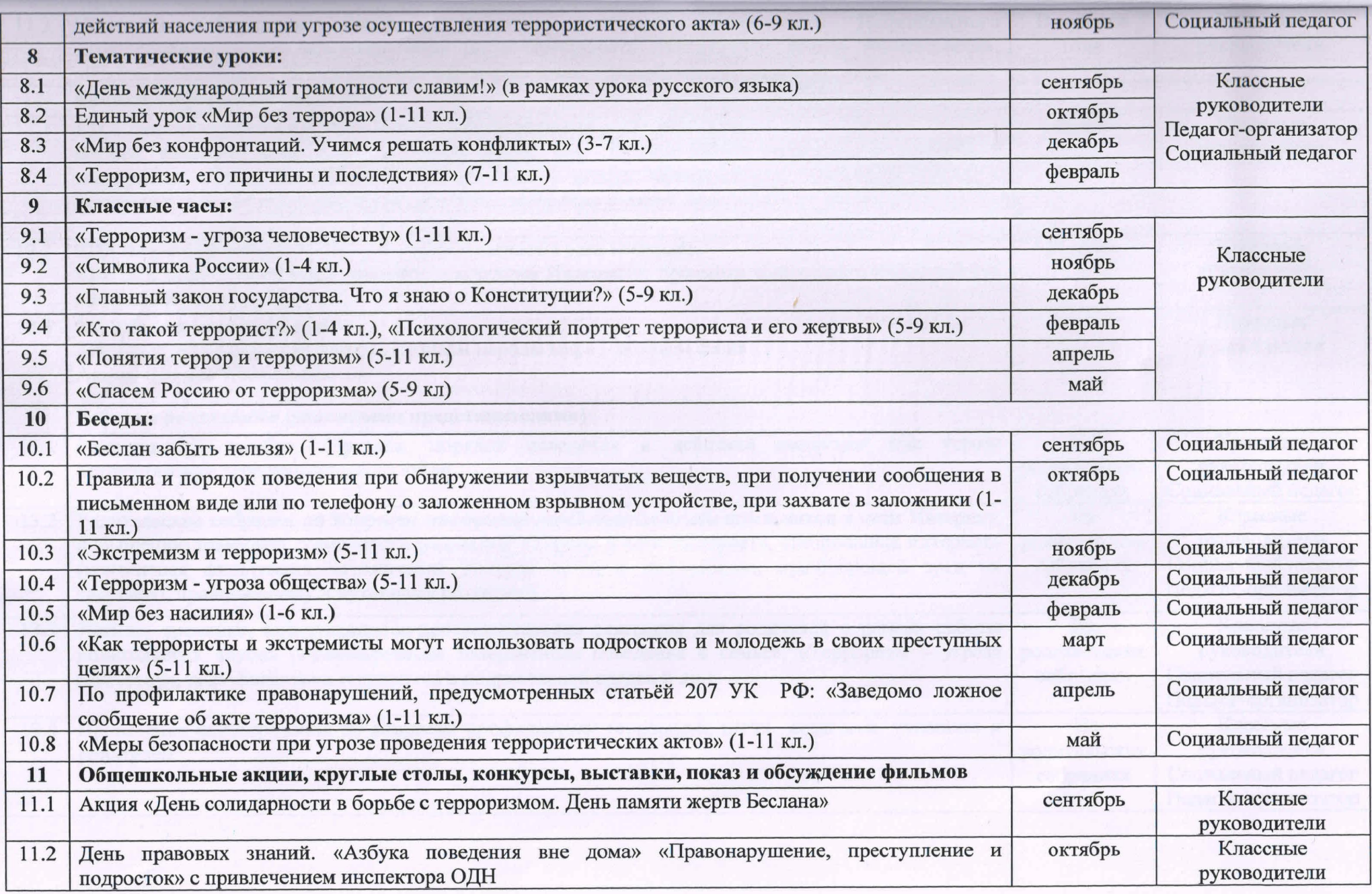

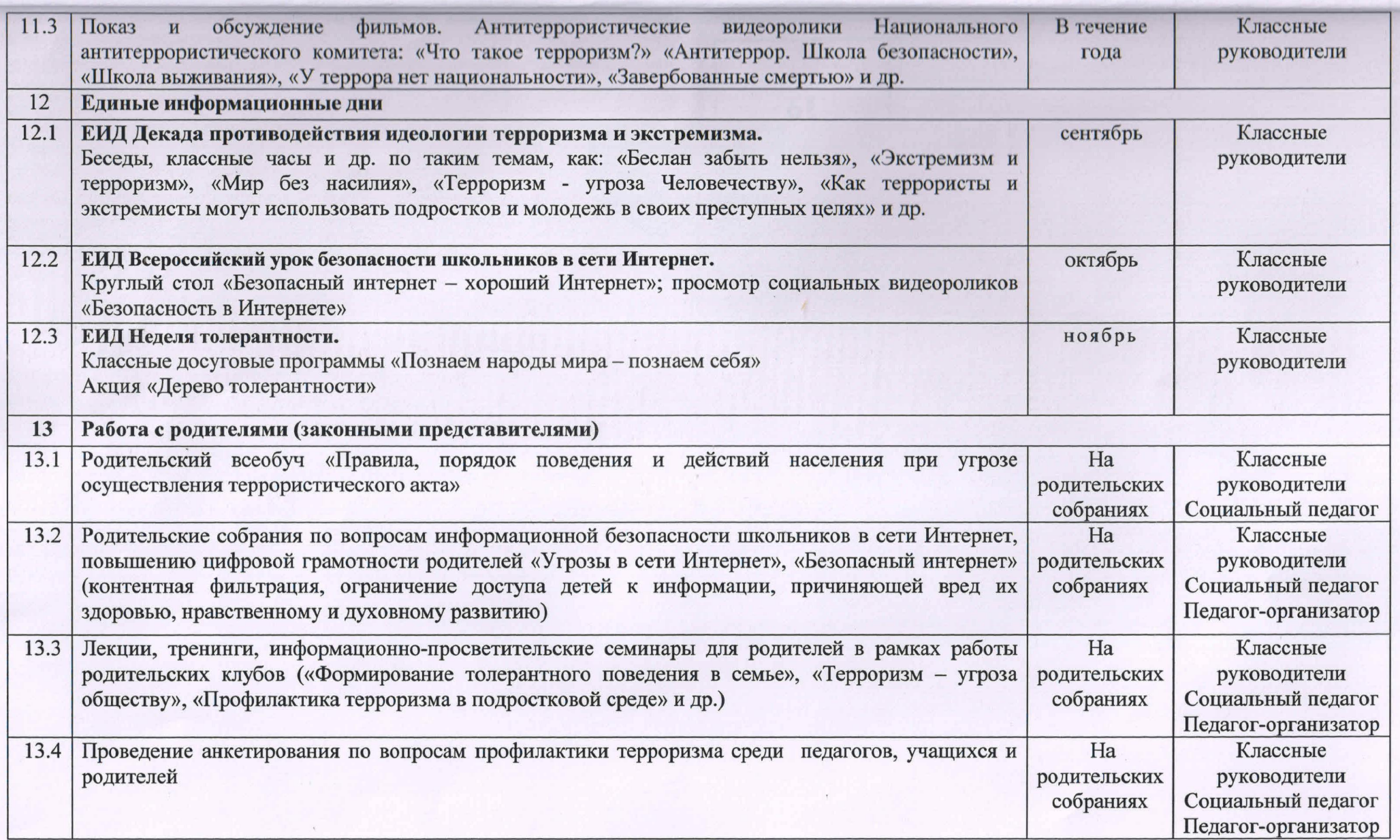

Прошито, пронумеровано и скреплено THE COMPANY OF THE CORRECT OF THE CORRECT OF THE CORRECT OF THE CORRECT OF THE CORRECT OF THE CORRECT OF THE CORRECT OF THE CORRECT OF THE CORRECT OF THE CORRECT OF THE CORRECT OF THE CORRECT OF THE CORRECT OF THE CORRECT  $125 \sqrt{\frac{3}{50}}$  $\Delta$  $\begin{bmatrix} 1 & 0 & 0 \\ 0 & 0 & 0 \\ 0 & 0 & 0 \\ 0 & 0 & 0 \\ 0 & 0 & 0 \\ 0 & 0 & 0 \\ 0 & 0 & 0 \\ 0 & 0 & 0 \\ 0 & 0 & 0 \\ 0 & 0 & 0 \\ 0 & 0 & 0 \\ 0 & 0 & 0 \\ 0 & 0 & 0 \\ 0 & 0 & 0 \\ 0 & 0 & 0 \\ 0 & 0 & 0 \\ 0 & 0 & 0 & 0 \\ 0 & 0 & 0 & 0 \\ 0 & 0 & 0 & 0 \\ 0 & 0 & 0 & 0 \\ 0 & 0 & 0 & 0 \\ 0 & 0 & 0 &$  $\mathcal{L}_{\mathcal{A}}$